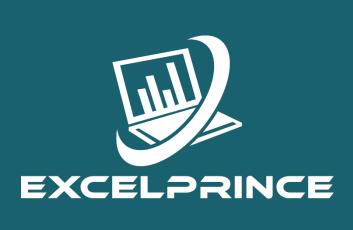

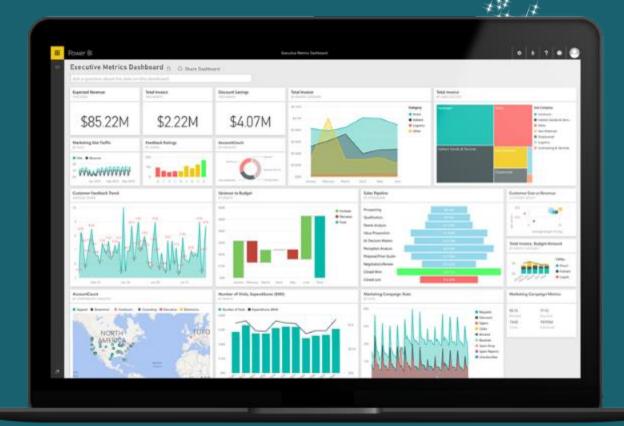

# **About the Course**

This Advance Excel course lets you master the Microsoft Excel tool. We provide the best training classes to help you learn Advance Excel Reports and deriving business insights. As part of this program, you will work on real world projects. Today all business enterprises and departments need extensive business insights, and through advance Excel techniques You can easily work with multiple sources of data, convert it into a report, graph or data visualization of your choice.

# **Excel 365 Course Contents**

# Excel 365

# Scope of Excel 365

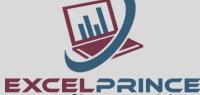

With the help of this Program, you would be able to manage data in your respective company. Shortcuts and tips will be able to help you in your day-to-day routine work.

### What will it cover?

With this Program you will be able to learn various important aspects of Excel like Conditional Formatting, Validation, Pivot Table, Chart, Advance Filtering, Smart Art, Themes, Formula Auditing, Extraction data from Different Sources, Web Queries, Goal Seek, Solver, Table, Connections, Protection on different level and lots more...

### **Detailed Contents:**

Conditional Formatting: Beyond Simple Conditional Formats

Data Validation: Extended Uses of Data Validation •working with Validation Formulae •Lists and Lists That Depend on Other List Selections •Other Methods of Tracking down Invalid Entries

WHAT IF? Using Excel to help you make decisions •Use Goal Seek to find where you need to start to get where you need to go •Use an Excel Data Table to calculate dozens of possible outcomes •Create and manage alternative scenarios •Make more profit or incur less expense by using Excel Solver to identify the best solution

Sparkline: In-cell charts – showing 12 times as much information in the same amount of space ●Careful with That Axis ●The different types of Sparkline: lines, columns and win loss ●Sparkline based on a dynamic data range

Working with External Data: Getting at your data using the Get External Data tools •Understand relational database• Excel 2019 Data Model create relationships within Excel

Advanced Uses of Pivot tables: Use advanced pivot table techniques to do more with your data •Calculated Fields and Calculated items •Using pivot tables as the calculation engine behind management Excel

Slicers and Timelines - make your pivot tables more interactive ●Working with Pivot Charts ●Building and interactive dashboard using pivot tables and Slicers

Power Pivot: The Excel 2019 Power Pivot add-in ●Power Pivot data tools

Reporting with Power pivot: Creating powerful reports with Power Pivot •Hierarchies, Perspectives and Sets

- Recommended Pivot Table Apps of Office
- Power Mapping
- Connection between Tables (Referential Integrity) Web Queries
- Conditional formatting using formulas and cell values Highlighting duplicates in various ways
- Highlighting top records, bottom records Highlight above average, max, min, errors etc. Highlight single colour with multiple conditions

# **Excel 365 Course Contents**

- Calculation based conditional formatting Restriction using Data Validation Different Data
   Validation in Excel
- Complex calculation-based Data Validation Using Dynamic list in Data Validation Prevent
   wrong Decisions using Excel Tables Introduction to Excel Tables
- Power of Excel Tables
- Time saving features of Excel tables Calculation logic of excel tables Charts in Excel
- Elements of Charts
- Major charts used in Industry The Power of Pivot Tables Pivot Table creating methods Rearranging a Pivot Table Filtering Pivot Table Data Performing Custom calculation
- Creating dynamic Dashboards using Slicer Consolidating multiple sheets in less than a minute
   Creating multiple sheets in a single click using Pivot Data Filtering Techniques
- Introduction to Auto Filter
- Challenges in Auto Filter Power of Advance Filter
- Complex calculations-based filter colour using Wild Cards
- Analysing data with What-If Analysis Introduction to What-If Analysis Determine unknown with Goal-Seek Analyse Data with Data Table Enable Decision making using Solver View results with Scenario Manager Summarizing Data using Subtotal
- Introduction to Subtotal Logic behind subtotal Calculations in Subtotal Sparkline for Data Trends Introduction to Sparkline Types of Sparkline in Excel

# **Functions -Formula**

# **Excel Function**

# Scope of Function - Formula

This program is the most important aspect of analytics. Through this you would be able to analyze your data; you would understand how to extract meaningful information from dump data. Formulas make Excel smart. Without them, Excel is just a data keeping tool. But by using formulas, you can crunch data, analyze it, and get answers to most complex questions.

#### What will it cover?

- Lookup: (choose, lookup, indirect, match, transpose, vlookup, lookup, lookup (vector)
- Logical: (and, if, not, or)
- Date & Time: (date, datedif, datevalue, day, edate, minute, month, days360, eomonth, hour, timevalue, networkdays, now, second, time, today, weekday, workday, year etc.)
- Database Function: (Daverage, Dcount, Dcounta, Dmax, Dmin, Dsum)
- Financial Function: (Db etc.)
- Information: (Cell, Countblank, Info, Isblank, Iserr, Iserror, Iseven, Islogical, Isna, Isnumber, Isodd, Isref, Istext, N, Na etc...)

# **Functions -Formula**

Mathematical: - (Abs, Combin, Countif, Even, Fact, Gcd, Int, Lcm, Mod, Odd, Pi, Power, Product, Quotient, Rand, Randbetween, Roman, Round, Roundup, Sign, Sum, Sumif, Sumproduct, Rounddown, Sum (Running Total), Sumifs, Countifs,

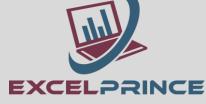

- Statistical: (Average, Correl, Count, Counta, Large, Max, Min, Mode, Permut, EXCELPRINCE Rank, Small, Frequency, Median, Split Forename and Surname, T Etc...)
- Text: (Char, Clean, Code, Concatenate, Dollar, Exact, Find, Fixed, Left, Len, Value, Lower, Mid, Proper, Replace, Rept, Right, Substitute, Text, Trim, Upper Etc...)
- Offset, Sumifs, Countifs, Workday.Intl, Networkday Intl, Iferror, etc.
- Split & Merging Formula
- Dynamic Formulas

# **VBA-MACRO**

# Excel Macro (VBA) - Scope of Excel Macro

VBA language, Excel can do what you tell it. Thus, enabling you to program Excel so that you can automate a boring report, format a big and ugly chart, clean-up some messy data. A macro is nothing but a set of instructions you give Excel in the VBA language and help automate common repetitive tasks. Macros are one of Excel's most powerful, yet underutilized feature. Using macros, you can save hours and boost productivity manifold.

# What will it cover?

- What is Macro?
  - VBA Editor, Project Explorer, Code Pane, and Properties Window
  - The Object Browser
  - Assign Macro
- **Recording Macro** 
  - How to record Macro

  - Shortcut keys Limitations of Recoding
  - How to Optimize Recorded Macro
- Recording Macro R1C1 Style
  - Convert R1C1 Style into general
- What is Variable?
  - Type
  - Scope
  - Assign
  - Value transfer
  - Declaration (Implicit / Explicit)
  - Local, Static, Global
- **Object Model** 
  - Hierarchy
  - Property/Event/Method
- Difference between Subroutine and Function with example
- **Worksheet Concept** 
  - Different way to refer the Sheet (By Name, By Index)
  - Visibility

  - Renaming Deletion (Single/Multiple) Insertion (Single/Multiple) Referring multiple sheets

  - Copy
  - Moving

# **VBA-MACRO**

# Workbook and Windows Concept

- Opening
- Activation
- State (Minimize/Maximize/Resize)
- Active window
- **Not Operator**

# Refer Cell, Range, Columns, Row

- Consecutive Range
- Split range
- Column Selection (Single/Multiple) Row Selection (Single/Multiple)
- Difference between Cell and Range
- With Statement
- Current Region and Used Range concept
- **Special Cells** 
  - Comments Formula

  - Visible
  - Constant
  - Last Row
  - Blank
- Filter Data
  - Single Criteria
  - Multiple Criteria

  - AND operator OR Operator
  - Like Operator
  - Top item
  - Bottom item

### **IF Statement**

- Simple if
- If and Else
- Sorting example
- Msgbox
- If else with Msgbox integration Multiple Elseif
- Nested if

# String and Conversion Functions

- Concatenation
- Split
- **U**case
- Lcase
- Instr
- Validation
- Len
- Cint
- Val

# Offset Statement

- Current region
- Resize Range
- Set
- While Loop
  - With Conditions
  - Play with variable
  - Inputbox
  - Increment Decrement
  - Is Empty
- For Loop
- Nested For Loop
- For Each loop
- Nested For Each Loop

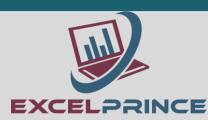

# **VBA-MACRO**

#### Function Procedure

- Function through looping (for and for each)
- Inbuilt Function (Multiple Examples)

#### • Select Case Statement

- Difference between it and select case
- Select case with Function Procedure
- Calling Procedure

#### Array

- Option Base
- Fixed Size
- One Dimensional
- Dynamic array
- LBound, UBound
- Redim

### Error Handling Techniques

- Error Type
- On Error Resume Next
- On Error Goto Label
- On Error Resume Again
- On Error Goto 0

#### Calling Function in a Procedure

- Through File Handling Example
- Through Function Procedure

#### Userform

- Label
- Combobox
- Listbox
- OptionButton
- Checkbox
- Image
- Frame
- ToggleButton
- Scrollbar
- SpinBar
- Property Window
- How to handle Event (On File opening; Click, DoubleClick; Initialization; Activate; before Entry; before Exit etc.)
- Validate User input (Multiple Examples)
- Form as per Application Size (Hiding Excel)
- Disable Application Visibility

### Project Work

### Power Point -

## **Scope of Power Point**

PowerPoint is a complete presentation graphics package. It gives you everything you need to produce a professional-looking presentation.

PowerPoint offers word processing, outlining, drawing, graphing, and presentation management tools- all designed to be easy to use

# What will it cover in Power Point?

- Creating a Presentation with Microsoft PowerPoint
- Modifying a Presentation
- Inserting Objects into a Presentation
- Finishing a Presentation
- Working with Advanced Tools and Masters
- Enhancing Charts
- Inserting Illustrations, Objects and Media Clips Using Advanced Features

Online-Learning Management System: All candidates have access to the online LMS that hosts content (lecture recordings, discussion forums, assignments, reading material) enable the candidates to continue their learning. The LMS provides an innovative learning environment that encourages collaborative approach between the candidates thus paving the way for maximizing learning effectiveness.

Career Support: We will provide you Career support through interview preparation and resume building sessions

**Recording of each class:** : You will also get recorded video of each class which you attended. Which remains with you for lifetime & help you to understand the concept more deeply moreover you can revise the contents.

**Online Class:** You can Attend your class by staying anywhere in the world through Zoom Meeting. Which would save your commutation cost and your precious time. scenarios

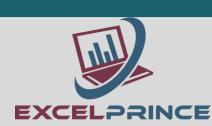

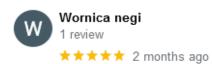

One of my senior colleagues advised me to join Prince Sir classes for a better career because of my background, which is a B.A., and I never take any classes or do any courses, so I took classes on Saturday and Sunday. He will teach you on a basic level, and you will never get bored. If you do not understand any things or modules, he will help you out. You can ask any question related to the module or related to the classes, he will always give first preference to answering the question and then taking classes. He is a very nice and humble person, and most importantly, he speaks very politely and has patience. I really recommend joining the Prince Sir classes to develop your skills...

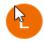

#### LOKESH NEGI

3 reviews · 1 photo

★★★★★ 6 months ago

I wanted to take a moment to express my sincere appreciation for the course Power BI you taught. I have done courses from simplilearn also but that was just the recorded video's not live. But the teaching style & the knowledge bank that you have is excellent. Additionally, I found your teaching style to be engaging and dynamic.

In conclusion, I want to express my deepest gratitude for your outstanding teaching throughout this course. Your expertise, passion, and commitment to our education have made a significant impact on my learning experience. Thank you for going above and beyond in ensuring that we received a high-quality education. Your dedication to excellence truly sets you apart as an exceptional instructor.

Prince -Wishing you continued success in your teaching career.

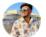

### Sunil Kumawat

6 reviews

★★★★★ 2 months ago

I wanted to take a moment to express my heartfelt appreciation for your outstanding instruction in the Power BI course. Your passion for the subject is contagious, and it's clear that you genuinely care about your students' success. I love how you encourage questions and create a supportive learning environment, Thank you Prince Sir ...

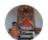

#### Deepak Mehra

5 reviews · 1 photo

★★★★★ 6 months ago

Dear Prince Sir, You have a great way of breaking down complex concepts and making them easy to understand. You are an excellent communicator and always make sure everyone is on the same page. Your dedication to helping every student reach their potential is admirable. You have a wonderful way of connecting with students and making them feel comfortable. You are always willing to go the extra mile to help students succeed. You have a great ability to motivate and encourage students. Your passion for teaching is evident in your lessons. You are an amazing teacher and role model for your students!

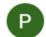

### Pratik Desai

1 review

★★★★★ 6 months ago

Hello All, I am sharing this as per my true experience during whole 3 months Power BI course. I feel very fortunate, that I choosen Excel Prince to learn Power BI skill. I really enjoyed all the classes of Power-BI those made value addition in me step by step. The course content was planned and structured very well to cover each topic in detail.

Now I feel very confident to use Power BI visualization in my current job role.

Prince sir, thank you so much for the detailed explanation on each topic and subject.

I strongly recommend others to choose Excel Prince to learn Microsoft skills.

My self longing forward to to join few more courses of Excel Prince.

**EXCELPRINCE** 

:

:

.

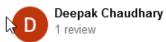

★★★★★ 3 months ago

My elder brother Vipin took classes from Prince Sir regarding VBA and Advanced Excel and the quality of teaching, study materials he got were just amazing. Cherry on top each session had it's recording and respective excel file for reference. And I had the same experience actually a better one when I took Power BI classes from Sir. He's kind, Humble and a master of his field. I would highly recommend anyone to Prince Sir, if he/she wants to learn all the data analytics tool i.e. Excel, Sql, Power Bl and VBA-Macros.

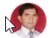

# Manoj Sharma

6 reviews · 3 photos

★★★★★ 3 months ago

© ⊕Best institute for learning with teaching ideas of Prince Sir. Prince sir is great and I liked him very much and As a teacher I respect him very much I never forget him and his lesson taught as professionally and personally Thank you very much sir for providing us new ideas o

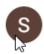

#### Shweta Chauhan

10 reviews

★★★★★ 4 months ago

One of the best trainer for MIS.. He is very helpful and kind. Provide study material as well with good quality of notes. I recommend him to all those who wants to learn MIS or other tools he has rich experience of working and teaching..

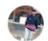

# Shivam Tyagi

2 reviews

★★★★★ 4 months ago

Excel prince is an excellent platform to learn as he is offering various programs related to Dala analysis & Data modelling, I did MIS from Excel prince prior to that I had the basic knowledge of Excel as I was working in tool specific industry but after learning Excel ,VBA, Macros I feel confident. The way he teaches is fabulous as he provides the real time solution of Each and every doubt, Willing to learn more Thank you,

Mr. PRINCE YOU ARE A GREAT MENTOR.

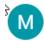

# Manpreet Singh

3 reviews

★★★★★ 4 months ago

It was my first online learning experience, and I'm glad I was at the right place. I joined the MIS course; earlier, I was not comfortable working with Excel functions, but after this four months course, I can confidently say that I have extensive knowledge of Excel, VBA, and data modeling. Prince Sir has a wealth of experience & knowledge, and his exceptional teaching style incorporates examples. He encouraged me to speak up and ask about any doubts I had. The classes were recorded each day, and I can download them, which helps complete the assignments provided by Sir for every topic. I am also considering joining more courses, such as PowerBl and SQL.

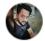

### Dhirendra pratap singh

1 review

★★★★★ 4 months ago

You've helped me grow who I am

You challenged me to ask more of myself. I can't express my gratitude enough.

Words can't express how you have helped shape who I am. I am so thankful for your help and quidance.

I wi\never forget my time in your class. You helped me to think bigger.

You showed me what I am truly capable of. There is no better lesson.

You truly have made a difference to my life. Thank you!

I'm leaving your class more confident and sure of who I am. Thank you!

So grateful for having you as my teacher

EXCELPRINCE

፥

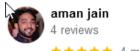

★★★★ 4 months ago

It was really wonderful learning new concepts from Prince Sir. I really wish, everyone should join the classes for best learning. Sessions were very informative & interactive.

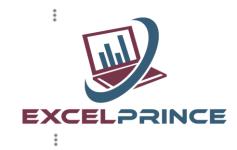

:

፥

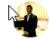

## Soumodeep Mukherjee

3 reviews

\* \* \* \* \* 6 months ago

I Soumodeep Mukherjee joined the Power BI course by ExcelPrince few months ago.

Initially i was not so confident that i would be able to get a command over it but the way Prince sir taught was amazing, he never hurried over any topic instead he made us understand practically and in details.

Even after the completion of the course the kind of assistance he is offerings in times of need makes me feel confident.

I would definitely recommend his course to my friends and relatives,

Thank You Prince Sir.

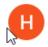

### Hariom Kumar

1 review

★★★★★ 2 months ago

You are an amazing teacher, and you only deserve the best or best teachers teach from the heart, not from the book. Your method and way to understand the concept with examples is very sharp and clear. Thanks

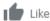

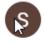

# Shantanu Negi

2 reviews

★★★★★ a year ago

Prince Sir is a very thoughtful teacher who puts a lot of thought into how he present the material. His lessons were engaging, useful and he was very patient with everyone is class always encouraging his students. I enjoy every minute of his lecture as well as his marvelous sense of humor. I would highly recommend him to anyone interested in learning

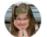

# Roli Mishra

1 review

★★★★★ 6 months ago

Hello everyone,

I would like to share my experience about Power Bi course by ExcelPrince, before joining this I was little bit scared that am I able to do this but the way he tought it was totally amazing. So if anyone thinking about enhance their skills then must join.

In coming days I would like to join some other courses as well by Prince Sir.

Thank you so much sir......

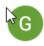

#### Gurvinder Singh

10 reviews

★★★★★ 3 months ago

Your expertise in teaching has put my mind at ease. My primary goal was to get familiar with Power BI tool but this course has empowered me to take on more challenges.

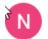

#### Nitesh Srivastav

4 reviews

★★★★★ 6 months ago

Hello,

I'm Nitesh Srivastava, Recently I joined power bi classes by Prince Sir to upgrade my skills and the way he taught i really enjoyed, very simple language he used and definitely very patient-full person. He has fcused on each and every one. \*\_Greatly efficient\_\* he explained each topic in different-2 terms. For sure I recommend it to my friends and colleagues as well.

Dear reader, if you are thinking to enhance your skills in power bi, please go ahead with ExcelPrince Strongly recommended.

EXCELPRINCE

፥

፥

:

÷

Thank you so much Sir. 🙏 🙏

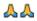

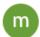

# mehak ahuja

4 reviews

★★★★★ 3 months ago

All the classes along with the explanation and guidance part is really amazing, not just in words but by experiencing am saying. One great thing which make this course unique is it's intention and hardwork which is pure and can't be be bought even from money.

Sir blessed to learn from you🙏 and wished to achieve great heights and apka aur....naam roshan kre

Thank you ji

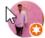

#### Roshan Kumar

Local Guide · 143 reviews · 20 photos

★★★★★ 4 months ago

I would like to share my experience with prince sir. previously i have sound knowledge of EXCEL but when i join prince sir classes for EXCEL, VBA-MACRO how he explain and teach every function and formulas and detailed about every topic was awesome. If anyone thinking about enhance their skills and wants to build there career in an MNC organizations or IT then must join.

Thank you so much sir for your your help and support.....

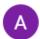

#### Anupam Sharma

3 reviews

★★★★★ 9 months ago

Dear Prince Sir

Itywas an amazing learning experience. I was not sure that what to expect because it was looking so difficult to do Power Bi course but when I had started learning from you it's amazing. And your way of teaching was very professional, knowledgeable and expert in this field and very clear in your methods of teaching. I would definitely recommend 'Excel Prince' to my friends who all related in this field. And thank you for your guidance and inspiring us. I also look forward to take more classes from 'Excel Prince'.

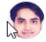

#### Neeraj Kumar

3 reviews

★★★★★ 6 months ago

I, Neeraj Kumar, joined Power Bi in March 2023, for 3 month Programe. I haven't joined any other courses in any other institute. Sir was super helpful & explained each & every topic in detail. Course was completed in time & our doubt were answered by sir.

I am thankful to the Prince sir.

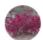

# Ashok Sahoo

1 review 

I really enjoyed all the classes of power-bi that was planed. Your clear explanation and engaging activity the subject more easy to understand and more interesting. Your encouragement and guidance have helped me and for every student's to become a more confident and capable student. Best part is, you completed all the topics on struched and timely manner. Thank you again for all that do for us...

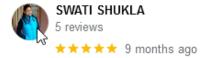

Prince Sir has got good expertise in Power Bl.His enthusiasm for teaching is contagious ,which inspired me to engage more deeply in the subject.

I really appreciate his engaging and dynamic teaching style. He explains complex concepts in a way that is clear and easy to understand has been extremely helpful.

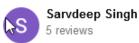

★★★★★ 6 months ago

Hello All,

ExcelPrice is place where you will get in-depth knowledge of the subject. I completed the Power BI course from ExcelPrince, and I must say this is best place to do Power BI course.

You will work on real time dashboards and covers more than 100 DAX functions, which will not only give hands on experience but also give you confidence.

Thank You Prince Sir for this learning experience and will definitely go for other courses in future.

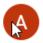

# ANSHU KUMAR

1 review

★★★★★ 9 months ago

Prince Sir teaching methods are great. Very clear explaining all background information and always lectures with the intent to help you understand the material. He is extremely smart, helpful, Very quick to respond. He helped me very much and I honestly look forward to future lessons with him. I would definitely, definitely recommend him.

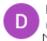

### Deepak Dutt

6 reviews

x ★ ★ ★ ★ 9 months ago

I like the way prince sir teaches.

It is very simple and unique anyone can easily understand the way he teach.

Study material or content which he provides no one will provide that kind of content.

He will always clear your dobuts before going forward for the another topic.

I have searched and enquire a lot about other teachers also who are teaching power bi before joining prince sir and i feel lucky that i choose the best one.

Thank u prince once again.

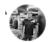

# Santosh Jaiswal

4 reviews · 3 photos

★★★★★ 6 months ago

I sincerely appreciate you for the training. This is the best training I attend so far. I can't wait to explore the skills I have learned. Thank you so much, Thanks for motivating me in a way I never expected. Thank you so much for your words of encouragement it means a lot to me.

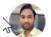

# Santosh Kumar (SK)

4 reviews

★★★★★ 9 months ago

I would like to recommend #ExcelPrince to learn Power BI because he teaches in a way that a non technical, non-background person can also understand easily. He always makes sure that his each and every students understand the concept by giving the many real time examples. I learned the Excel VBA from him long ago which helped me to change my career. Now I have also attended the Power BI classes to clear my understanding which I wasn't able to do whilst watching many YouTube videos. Thank you Prince sir!!

CELPRINCE

:

:

★★★★★ 9 months ago

My name is Navneet Sharma I am working professional as a data analysis

In the month of November 2022 i decided to add one more skill in my resume so i joined Excel price

I want to rate Excel Prince and want to share my personal experience as this course is almost over

Here are a few of the main advantages I experienced after enrolling in Excel prince classes.

- :- Your ability to communicate clearly.
- :- Your instructions were always easy to follow, and you provided clear explanations
- Your complete commitment to class start times
- Good Lister
- Simple and reasonably fees are structured
- :- Easily accessible after class
- :- Job-related assistance based on your

actual experience.

:- Actively sharing job opportunities.

Overall, I want to emphasize that your hard work and dedication are greatly appreciated, and I have no doubt that your students are benefiting greatly from your teaching style and knowledge

100% satisfied Student

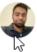

# Bittu Jha 2 reviews

★★★★★ a year ago

It's rare that you come across standout Trainer like Prince. "Greatly efficient" we had the pleasure of being trained by him on Power BI overall. Appreciate Prince's ability to command a room and get people on board with ideas—even people who were initially on completely different pages. If you wish to make your foundation strong to learn BI (Power BI) tool, ExcelPrince is the best place to start with. Strongly recommended. Thanks!

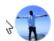

### Subham Gusain

2 reviews

★★★★★ 8 months ago

Such a good person (prince sir) .

The way he teach us , the way he communicate and clear our doubts it's commendable...

And according to the 14 +years of experience in this teaching field that actually helped us in this MIS course journey ..

Here I will recommend u to connect with prince sethi sir..

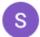

# Sarvdeep Singh

5 reviews

★★★★★ 6 months ago

Hello All,

ExcelPrice is place where you will get in-depth knowledge of the subject. I comp ted the Power BI course from ExcelPrince, and I must say this is best place to do Power BI course.

You will work on real time dashboards and covers more than 100 DAX functions, which will not only give hands on experience but also give you confidence.

Thank You Prince Sir for this learning experience and will definitely go for other courses in future.

#### akul bhatia

3 reviews

★★★★★ 6 months ago

Power BI sessions were excellent and really helpful. It enhanced my overall skills and knowledge. I must recommend this programme to all. Thank you so much Prince Sir 😉 😉 👍 🙏

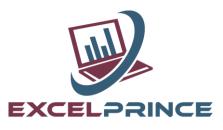

:

፥

:

Such a Great teacher you are and i am blessed that i joined your class and prepared myself for next Level .Thank You

Deepak Dutt
6 reviews

★★★★★ 9 months ago
I like the way prince sir teaches.

It is very simple and unique anyone can easily understand the way he teach.

Study material or content which he provides no one will provide that kind of content.

He will always clear your dobuts before going forward for the another topic.

I have searched and enquire a lot about other teachers also who are teaching power bi before joining prince sir and i feel lucky that i choose the best one.

Thank u prince once again.

7

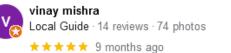

I live in France, my friend suggested me to take the class I was afraid to attend online class. But I wanted to learn Excel then I contact to Mr. Prince Sir by WhatsApp and he proper guided me.

So now I learned - EXCEL, VBA Macro ,Power Bi

May be in future I am going to learn some more .Because the way sir teach ,each and everything and he also provides Videos, recording, course content and he also clear many more queries during the class .its unbelievable.

I have full confidence now that yes we can also learn something online.

I would like to recommend everyone that please don't hesitate to contact Mr. Prince Sir. Take the classes do what sir guides you because once your course would be completed you will see the difference inside of you and your confideance will also increase a lot ②.

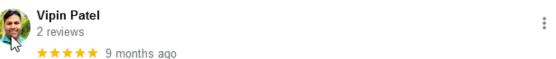

Excel Prince is the best place to Learn Data Analytics, Wonderful experience while learning Power BI, best material provided by you which helps us lot even after completion of the course, we are able to do more practices to understand all the possibilities. Thank you so much for sharing you best knowledge

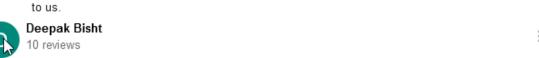

★★★★★ 9 months ago

I started learning power bi from way too many sources however it was prince sir's content which get me the insight of each and every part of BI. The way sir shows a thing in excel and then in power BI is not only allow us to differentiate between the two but also enhances our excel knowledge to the highest level. Love the content and caurse material and also the teaching methodology.

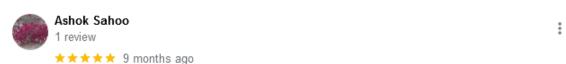

I really enjoyed all the classes of power-bi that was planed. Your clear explanation and engaging activity the subject more easy to understand and more interesting. Your encouragement and guidance have helped me and for every student's to become a more confident and capable student. Best part is, you completed all the topics on struched and timely manner. Thank you again for all that do for us...

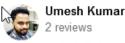

★★★★ a year ago

I enjoyed the Power BI course and learned a lot from it. The content was well organised and focused on practical situations. One thing I love about Prince Sir is that he is always ready to help and give good suggestions too, this is the best place to learn Power BI.

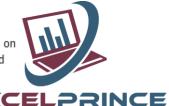

፥

፥

፥

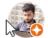

#### Nitin Chhokar

Local Guide - 10 reviews - 6 photos

★★★★★ a year ago

I took Power BI course. And can say he have best knowledge in that. Teaching skill is also fabulous.

Best part is, In his such a busy schedule he always ready to help you after classes as well.

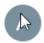

# Ankita Negi

3 reviews

★★★★★ a year ago

It was a great learning experience. Prince sir has all the teaching skills which are required to be a mentor. Thanks for your guidance and for inspiring us sir.

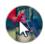

# Nukul Shakya

1 review

★★★★★ 8 months ago

Had a great experience with Excel Prince sir it is such a blessing for having a great teacher like him. He teaches everything about excel in an excellent way. I can proudly say now i m fully specialised in excel 365 ,function formula, vba macros, data modelling etc.... Thankyou sir for teaching us

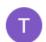

#### Teerath Patwal

2 reviews

★★★★★ a year ago

Z

Wonderful experience of learning powerBi with Prince who always follow a motto of student first. Very deep knowledge of product and ability to correlate it with live scenarios.

Content is prepared and delivered in a way that everyone get connected to it and understand it.

Highly recommended.....

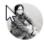

# shreya vats

1 review

★★★★★ 9 months ago

It was my pleasure to part of this class and got training from Prince Sir . I found myself enough fortunate that I met him for this course .

It's like "pta nhi nahi chla or sbb aa gya "the topics which were used to be soo hectic and scary for me now I am much more comparatively comfortable with them.

Literally thank you so much Sir!

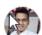

### Imran Ansari

2 reviews

★★★★★ a year ago

It was great learning sir. You covered each topic in our classes in a smooth way. I must say, you are genius person in my life for my career path. You always ready to show the correct direction. Need your blessing always sir. May God bless you.

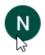

#### Neha Srivastava

2 reviews

★★★★★ a year ago

I had to be back in my field after sabbatical, and i was doing lot of research and even join one of the trial classes for other institutes. But all was in vain, My sister recommended me Prince Sir classes. Earlier i was sceptical but once i spoke to him over phone and the way he spoke to me and explained things to me i then and there decided to go for his classes. The teaching methods were awesome, i knew what i wanted from my teacher and sufficient time was given to explain the concepts. Every lecture was well Organised and queries being raken care of. Prince Sir has been a grear Mentor and Teacher. I would recommend joining his class. You will not regret it and it would be a life changing opportunity.

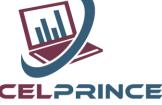

:

፥

:

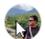

# Suraj Kumar

1 review

★★★★ a year ago

Well, I can't describe this in words but one thing I came across after the completions of course. He is very passionate about his teaching and he cover all the possible aspects of power bi. If anyone keen to learn power bi than they can learn easily from scratch and his guidence play a big role to land a dream job in power bi.

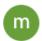

### madhumita dutta

1 review

★ ★★★★ 6 months ago

Amazing experience, the class is very simple language, everything is critical clear, each & every doubt clear in class, overall experience is good. I recommend ny friends.

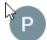

# Pooja Anuragi

1 review · 1 photo

★★★★★ 4 months ago

Before i used to find excel verry difficult but the way prince sir taught me, now i can easily understand it. Verry humble and patience teacher thankyou so much sir.

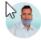

# Alok Jena

1 review

★★★★★ a year ago

This was my first time taking a remote class (Power BI) with "ExcelPrince", it was a new experience for me. I was not sure what to expect because the class was taught remotely but I am pretty impressed with the entire process. The instructor (Prince Sethi) was very professional, knowledgeable, and expert in this field and very clear in his method of teaching. All my questions were answered and the class interaction was excellent. I would definitely recommend "ExcelPrince" to my co-workers as well as friends. I look forward to taking more classes from "ExcelPrince".

Thank you once again Prince Sethi (ExcelPrince)

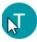

#### Tushar Rawat

2 reviews

★★★★★ a year ago

Few months ago i started my transformation journey to non tech to tech. I have seen lot of people on internet who are just selling there courses not giving in depth end to end knowledge and solution. Here comes in Picture the Excel Prince where you get the amazing knowledge and solutions, which also helps me to set back an Business Analyst role in Genpact. A very big thank you Prince sir for your support and guidance. Sir please change the name of course to Power BI to Power BI developer zero to Hero.

★★★★★ a year ago

Dear Prince Sir,

I have no word tp praise you, your teaching techniques, your this innovative concept of delivering teaching detailed.

You always ready to show the correct direction. Need your blessing always sir. May God bless you.

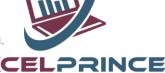

:

፥

:

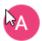

#### Anuradha Verma

1 review

★★★★★ a year ago

Wonderful Experience. Way of explaining and sharing knowledge along with his live experience make it clearer and understanding. Prince Sir you are one of the best trainers.

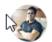

# Shant Sharma

3 reviews

★★★★★ a year ago

Prince has Great Understanding of Data Modelling , Power BI DAX, Visualisation Concepts. Very well explained that beginners can also understand complex concepts. Material provide is practical and

Highly recommended POWER BI course from Excel Prince.

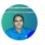

#### Sarvesh Kumar Tiwari

1 review

★★★★★ a year ago

I have been associated with Prince sir for last 12 years, and my MIS & Analytics journey started under your guidance and i got my first break in MIS profile just because of you and since then i never looked back. You always supported as a mentor. I shall never forget your contribution for my professional growth.

Now coming to the skills which you have taught, Excel VBA, SQL & Power Bl.

I can bet that no one can give the knowledge better than you.

I recommend all the future BI aspirants to join PRINCE Sir classes related to Advance Excel, VBA and Power BI just because the kind of knowledge and study materials he provides are sufficient enough to crack any level of interview.

Lastly I would like to give my big thanks to you SIR.

The Ultimate Prince Sir

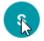

# shiva gulati

8 reviews · 1 photo

★★★★★ a year ago

I was lucky that I got the opportunity to be your student. The best in the business very patient and intellectual.

If anyone is looking to learn Power BI then don't please do attend demo class of prince Excel and then I can assure you can't leave it.

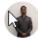

#### Diwakar Rastogi

4 reviews

★★★★★ 6 months ago

Mr. Sethi has been an awesome trainer and makes the concept so easy that anybody with or without the background understands everything pretty well.

Thanks Mr. Sethi and continue the work you have been doing.

★★★★★ a year ago

Prince is highly knowledgeable in his field and have vast knowledge in it. He is wonderful trainer and very supportive. Great institute to learn MIS and PowerBI.

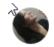

# kratika jauhari

1 review

★★★★★ 8 months ago

Wonderful experience !You explained each topic in detail .Your course content and the way of teaching reflects your years of experience .It was awesome.Thank you so much sir I would recommend everyone to join your course.

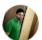

# Vikas Yadav

1 review

★★★★★ 4 years ago

west institute to learn advance excel, vba-macro, ms access and sql. Prince is one of the best teacher in india. I am so lucky that I met him, I learnt a lot from him and able to enhance my skills. Best tutor, great human being with excellent teaching skills and innovative approach.

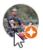

#### Yatinder Kumar

Local Guide - 6 reviews - 46 photos

★★★★ a year ago

I enjoyed the course and learned a lot from it. The content is well organized and focused on practical situations. I appreciate the care taken to script each lesson and nice explanation of the videos, visually attractive and descriptive, questions were great as well, learnt a lot of stuff. I highly recommend it!!

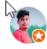

# Ajeet Vikram Shukla

Local Guide - 59 reviews - 19 photos

★★★★★ 8 months ago

Classes with Prince Sir have been so worthwhile. I have learned so much in classes with you .his teaching methods are great. Thank you so much once again Sir..

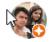

#### Pankaj Das

Local Guide - 3 reviews

★★★★★ a year ago

It was excellent and life time experience as provided recordings for all sessions as well. Sir is very polite. Would be looking for further courses as well in future.

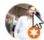

#### Neel kamal

Local Guide - 35 reviews - 257 photos

★★★★★ a year ago

When I started my career I learn here everything like MIS, Power BI course. Sir is Very helpful I started my career as Video anylst in 2016 now I am operations consultant at GoodWorker technologies pvt Ltd. beacuse of Prince sir guidence. Thanks sir for your support.

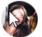

#### Simran Chanana

3 reviews

★★★★★ a year ago

I took MIS course... sir is highly knowledgable in his field... he is wonderful trainer and very supportive. Best institute to learn MIS and other courses as well

TELPRINCE

:

፥

:

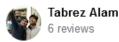

★★★★★ 5 years ago

I am extremely thankful to have such a supportive cooperative trainer like you. Your way of teaching is outstanding, every query is solved clearly, be the student asks one time or multiple times the same question. The quality of training were excellent The best thing that I liked about your training was live class room videos through which we can never forget even after completion of course.. You make the classes interactive by using daily life scenarios and practical examples. Also, you never think of just completing the course and get rid of, like many similar institutes do. Your examples and assignments are very much similar to what is done in industry. Multiple times I come across such questions which I have done already while training, which boost my confidence more than my peers. Whenever I come across any challenges, in office work or regarding any new concept, I come back to you and surprisingly you take interest in that work and solve the queries. Other than the training contents, we can also discuss all the present technologies and you always guide us to choose the best in career. At last I just want to conclude that you are not just a good trainer but a guide and a very nice human being.

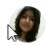

#### trisha chaturvedi

5 reviews

★★★★★ 6 months ago

Thank you, Sir. Excel and vba was a far sighted goal for me and you made it happen so swiftly. Thanks for all the logical explanations. Its very helpful.

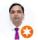

#### Sajendra Singh

Local Guide - 90 reviews - 80 photos

**★**★★★ a year ago

Very good experience with Prince and amazing tutor for excel. I have done Power BI course from him and got selected for Senior Financial Data Analysist in UAE

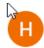

### HIMANSHU JAIN

4 reviews

★★★★★ a year ago

We have learned a lot and the way Prince teaches is extraordinary. He teaches starts from scratch and shares a lot of practice material which no one shares.

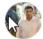

# kapil pareek

10 reviews

★★★★★ 9 months ago

Thank you Prince sir. You have explained each and every topic in detail with perfect example. "I feel so lucky found you as a teacher"

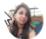

# Kuhelika Baruah

1 review

★★★★★ 8 months ago

Truly appreciate the efforts made by you to make us understand. I'm glad to take the session and it helps me a lot to improve my skills in excel

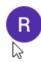

# Rahul Tomar

1 review

★★★★★ a year ago

Very strong knowledge about all contents like Excel, VBA and Power BI, very passionate, inspiring and polite while re explaining things, Good mentor

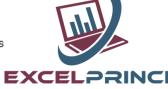

፥

፥

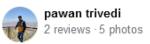

★★★★★ a year ago

Since I joined Excel prince, the appetite of learning has just increased day by day.. Prince 's method of teaching is simply awestone and looking forward to learn more and more with Excel Prince ⊚ ⊚

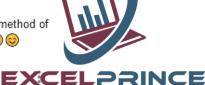

፥

:

:

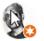

### Shafiq Ahmad

Local Guide · 168 reviews · 38 photos

★★★★★ 9 months ago

Recommended for Power BI, the best solution. Punctual, related study material provided, all class videos for reference.

Thanks for support!!!

Always recommended Excel Prince !!!

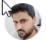

### Akash Sharma

5 reviews · 1 photo

★★★★★ 4 years ago

This is the best place for learning Excel, Advance Excel, Vba, Ms Acess and SQL.

Excellent Training.

Video Recording of classes make more excellent it.

Prince Sir you are truly inspiring and I have gained so much of knowledge in this short span of time. Thanks for Vikram who told me about Excel Prince!

Thank you very much Prince Sir.

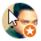

#### Barun Bodhak

Local Guide · 48 reviews · 1 photo

★★★★★ 4 years ago

One of my most precious teacher. . Absolutely amazing way of studying . And he is too supportive. .Thank you so much prince sir for your valuable support always. .You are one of the rarest gem I have come across. .. Truly a rockstar .

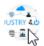

#### Mudit Gupta

3 reviews

★★★★★ 5 years ago

I have been working in industry for four years and heard a lot about VBA and scope it has. But due to complexity involved i was in search of institute which help me build concepts and excel in MIS. Meeting Prince Sir and finally joining his classes was a wish come true. Undoublty they are best in MIS Analytics and VBA, always ready to support even when you are finished with course. Providing recorded videos of each and every class really adds up to our learning, most structured way of teaching VBA far better than any other institute i can think. Finally if you really want to learn and grow in MIS... Go Excel Prince.

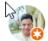

### Manoj Prasad

Local Guide · 73 reviews · 9 photos

★★★★★ 7 years ago

If you think about excel don't think twice go and book your demo class. You will not have to think about it. I came to know about Prince Sir 6 years ago but I did not join the class till Oct'16. A random thought came in my mind in Oct'16, me and my friend joined the class & we love the training and study material provided by Prince Sir. I can grantee, you will fall in love with excel :). I am in love with excel by the guidance of Prince Excel.

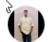

# anirudha kale

1 review

★★★★★ 3 months ago

This is the best decision taken in life!

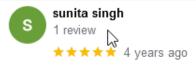

Hi Sir.

I am highly impressed with the way you teach your students, you give us so many market understanding ideas which help us a lot & this is the best thing I feel.

This is the best place to learn VBA, Macro. Must join Excel Prince.

Thank you so much for all your kind support & efforts.

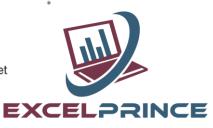

፥

፥

÷

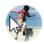

### Megha Bisht

8 reviews

★★★★★ 4 months ago

Excellent teaching environment for Excel and VBA through class room videos and study material. I am extremely grateful to have such a talented trainer Prince sir who helped alot in excellerating excel skill. Thanks again for sharing and caring.

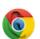

# SUDHANSHU MISHRA

2 reviews · 5 photos

★★★★★ 4 years ago

Best institute and best teacher of excel in entire noida(NCR) region.

Great Excel skills along with clear cut VBA coding skills.

must join and improve your analytical skills.

thanks for teaching me excel.

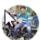

### Sanjay Bhatt

2 reviews

★★★★★ a year ago

You made this easy to understand.

Excel Prince is all time hit.

Thank you Prince sir for your endless effort.

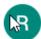

### Rahul Saxena

8 reviews

★★★★★ 5 years ago

Extensive method alongwith videos is a superb way of teaching. You are truly inspiring and I have gained so much of knowledge in this short span of time.

Thank you very much.

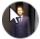

#### Mukund Parthsarthi

6 reviews · 6 photos

★★★★★ 5 years ago

This is a best place to learn Excel, Advance Excel, MSAccess, VBA. Full support provided by Mr. Prince. My 100% recommend if you want to be master in excel and VBA or you wanna make your future in Analyst Field.

I am very thankful to Mr. Prince Sethi for his continuous support. (An Old Student).

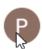

#### Pramod Rawat

1 review

★★★★★ 5 years ago

my friend Pradeep recommended me this institute, and it's really one or best in Noida, Prince is a real excel excel Prince, he clears all your doubts .

Best place for VBA and advance excel.

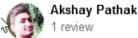

★★★★ a year ago

Sir you are highly skilled in Multiple tools  $\mathord!\!!$ 

There is no match of yours.

You are a world Class all-rounder for sure 🙏

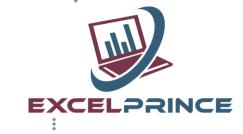

:

:

:

:

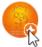

# Rohit Singh

Local Guide · 30 reviews · 6 photos

★★★★★ 8 months ago

Great Place to Learn Excel & VBA and make carrier in MIS & Analytics field & The best part is I can attend my class from home as well.

I want to thanks @Prince Sir for his valuable guidance during my training.

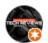

# TECH REVIEWS (SUDHANSHU MISHRA)

Local Guide · 94 reviews · 168 photos

★★★★★ 4 years vgo

This is a best place to learn Excel, Advance Excel, MSAccess, VBA. Full support provided by Mr. Prince. My 100% recommend if you want to be master in excel and VBA or you wanna make your future in Analyst Field.

I am very thankful to Mr. Prince Sethi for his continuous support. (An Old Student)

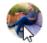

### Manoj Kumar

2 reviews

★★★★★ a year ago

If you are wondering about to enhance your skills in vba macros & Excel then Excelprince is the only place in the real sense.

I would 100% recommend to join excelprince. The best thing is you can ask your doubts by any time. Last but not the least, Prince Sir you are truly inspiring and I have learnt a lot from you.

Thank you for all your guidance and knowledge.

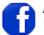

#### Arjun Jadoun

1 review

★★★★★ a year ago

This is very good place to make your future bright, from here you will get to learn all that you cannot get to learn from anywhere.

Prince Sir is just like a backbone for everyone here.

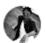

#### Sachin Gupta

4 reviews

**√x★★★★** 5 years ago

Best faculty I have ever trained by.

He is available any time to help you, even after your course is completed.

I have learned from him in 2015 and if I call today for any help, he is there to help me.

I would recommend to go and learn great knowledge.

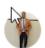

# Arif Khan

2 reviews

★★★★★ a year ago

One of the best institute where you can learn Excel, VBA, SQL, Power BI etc.. Thank you Prince

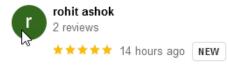

Fantastic teaching by Mr Prince Sethi sir...really enjoyed learning from this dynamic teacher who is so well versed with each and every concepts and formulas of Excel that it becomes a cakewalk to work with Excel now. Guys..if you are thinking for any Excel-macro course..then definitely Excelprince is your go to go place. He patiently addresses each and every questions from the students..whether online or offline..always punctual to the class..readily available over calls for any issues related..plus timely completes the course and also available even after the completion of the course. So without wasting any time..enroll into the course jump up the ladder. It's worth the money.

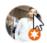

Neel kamal Local Guide - 35 reviews - 257 photos

★★★★★ a year ago

When I started my career I learn here everything like MIS, Power BI course. Sir is Very helpful I started my career as Video anylst in 2016 now I am operations consultant at GoodWorker technologies pvt Ltd. beacuse of Prince sir guidence. Thanks sir for your support.

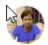

Sourav Kumar

2 reviews

★★★★★ 5 years ago

Excellent institute for those people who really want to success in MIS field. Best institute and best teacher of excel in entire noida region.

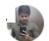

Sanjay Negi

5 reviews

★★★★★ 5 years ago

Very Greatful Lectures and teaching technique as flexible as good in lack of time and Great Support.

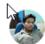

amit kumar

3 reviews

★★★★★ 21 hours ago NEW

I have learnt ms Excel and VBA macros, having a good support and it was a good experience for me..

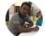

## Pratul Mandal

1 review

★★★★★ 2 minutes ago NEW

Awesome teaching techniques and Prince sir is query polite and answers all the queries very propetionally way.

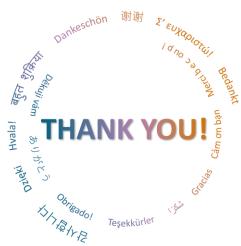

:

፥

፥

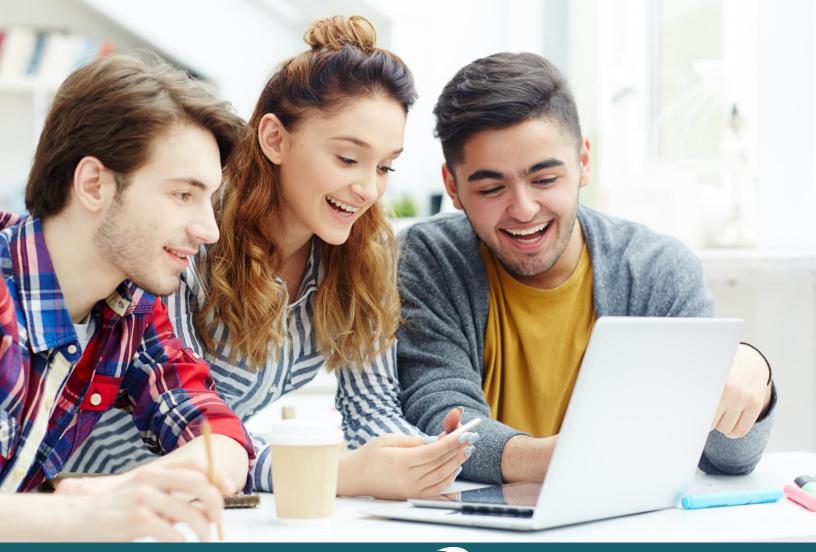

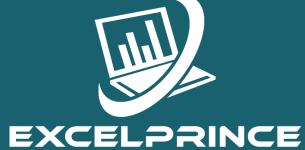

Power ahead in your career with ExcelPrince.

Start learning today.

# **CONTACT US**

+91 99538 72217, 98103 78217 prince.sethi09@gmail.com www.excelprince.com

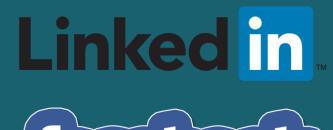

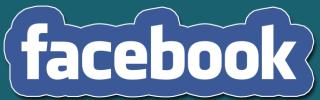